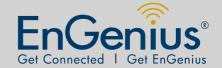

## **EAP300**

Long Range Ceiling Mount Access Point

- 2.4 GHz
- 300Mbps
- 11b/g/n
- 29dBm
- AP/WD

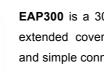

**PRODUCT OVERVIEW** 

## EnGenius Company

## EAP300 is a 300Mbps wireless-n ceiling mount AP which offers users

extended coverage, strong penetration, secure network management and simple connection.

It provides extended coverage and at least 3 floors penetration in your

environment. MSSID + VLAN make your data more secure and easy management. Standard PoE interoperable with 802.3af makes internet connection more flexible.

EAP300 designed as a Ceiling mount AP which will not violate your interior decoration. Only 3-step makes setting AP up simpler. EAP300 is the perfect choice for home and small business.

EAP300 Data sheet Version 150711

\*\* All specifications are subject to change without notice

BUSINESS CLASS EAP300

<sup>\*</sup>Theoretical wireless signal rate based on IEEE standard of 802.11 b, g, n chipset used. Actual throughput may vary. Network conditions and environmental factors lower actual throughput rate.

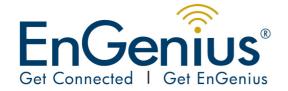

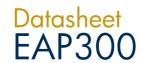

|                           |                   | SOFTWARE FEAT                                                                | TURES                                                                                       |  |
|---------------------------|-------------------|------------------------------------------------------------------------------|---------------------------------------------------------------------------------------------|--|
| SYSTEM                    | REQUIREMENTS      |                                                                              |                                                                                             |  |
| System                    |                   | Windows Windows7, 98, ME, NT, XP, 2000. Mac OS X (10.4)                      |                                                                                             |  |
| Access m                  | ethod             | Web Based (HTTP 1.0 / 1.1)                                                   |                                                                                             |  |
| Browser C                 | Compatibility     | Microsoft IE 6.0 or above, Firefox 2.0 or above                              |                                                                                             |  |
| STATUS                    |                   |                                                                              |                                                                                             |  |
|                           |                   | System Information                                                           | System Up Time, Device Name, Wireless MAC, LAN MAC, Country, Current Time, Firmware Version |  |
| System S                  | tatus             | Current IP Setting                                                           | IP Address, Subnet Ma•k, Default Gateway, DHCP, DNS.                                        |  |
|                           |                   | Current Wireless Setting                                                     | Operation mode, Wireless Mode, Channel/<br>Frequency, L2 Isolation, MSSID Setting           |  |
| Client List               |                   | List current associated clients. Show only authorized and associated clients |                                                                                             |  |
| System Log                |                   | Displays a list of events triggered                                          |                                                                                             |  |
| WIRELES                   | S FUNCTIONAL LIST |                                                                              |                                                                                             |  |
|                           |                   | AP                                                                           |                                                                                             |  |
|                           |                   | Universal Repeater                                                           |                                                                                             |  |
| Operation                 | mode              | WDS AP algorithm                                                             |                                                                                             |  |
|                           |                   | WDS bridge algorithm                                                         |                                                                                             |  |
| 802.11 mg                 | ode options       | b/g/n                                                                        |                                                                                             |  |
| Channel s                 | etting            | Manual                                                                       |                                                                                             |  |
|                           |                   | Auto / Best Channel Selection                                                |                                                                                             |  |
| Transfer rate setting     |                   | Auto and Manual                                                              |                                                                                             |  |
| Output Power Control      |                   | Select by dBm                                                                |                                                                                             |  |
| Power Saving              |                   | Wireless LAN power saving                                                    |                                                                                             |  |
| Multiple BSSID (Multi AP) |                   | 4 BSSID for 2.4Ghz                                                           |                                                                                             |  |
|                           |                   | Each BSSID should has its own WiFi & security settings                       |                                                                                             |  |
| WPS                       |                   | Software only                                                                |                                                                                             |  |
| Coordinate                | WEP               | WEP(64/128bit)                                                               |                                                                                             |  |
| Security                  | WPA/ WPA2         | TKIP / AES                                                                   |                                                                                             |  |

EAP300 Data sheet Version 150711

**BUSINESS CLASS EAP300** 

<sup>\*</sup>Theoretical wireless signal rate based on IEEE standard of 802.11 b, g, n chipset used. Actual throughput may vary. Network conditions and environmental factors lower actual throughput rate.

\*\* All specifications are subject to change without notice

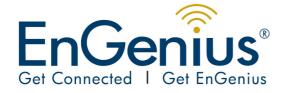

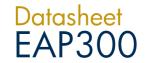

|                         | MAC address filtering | MAC address filtering (WLAN, up to 32 field)                                       |  |  |
|-------------------------|-----------------------|------------------------------------------------------------------------------------|--|--|
|                         | 802.1x Authenticator  | MD5/ TLS/ TTLS, PEAP                                                               |  |  |
|                         | 802.1x Supplicant     | TTLS, PEAP                                                                         |  |  |
| LAN Settings            |                       | IP (check validity and DHCP server IP range)                                       |  |  |
|                         |                       | MAC                                                                                |  |  |
| DHCP server             |                       | DHCP Range, Lease Time, Client list                                                |  |  |
|                         |                       |                                                                                    |  |  |
|                         | MSSID                 | VLAN tag on MSSID                                                                  |  |  |
|                         | Management VLAN       | Only allow user with specified VID to access the device                            |  |  |
| VLAN                    | Ethernet Port VID     |                                                                                    |  |  |
|                         | Add VLAN tag          | Any packet that enters the Device without a VLAN tag will have a VLAN tag inserted |  |  |
|                         |                       | with a PVID (Ethernet Port VID)                                                    |  |  |
| Administ                | ration                | User Name (set as "admin")                                                         |  |  |
|                         |                       | Password (can be changed by user)                                                  |  |  |
|                         |                       | Confirmed Password                                                                 |  |  |
| Telnet Server           |                       | CLI                                                                                |  |  |
| Backup/ Restore Setting |                       | Save Current Setting                                                               |  |  |
|                         |                       | Restore Saved Setting                                                              |  |  |
|                         |                       | Reset to Factory Default                                                           |  |  |
| Firmware Upgrade        |                       | Firmware Upgrade                                                                   |  |  |
|                         |                       | Allow User to decide to Keep current setting or reset to default.                  |  |  |
| QoS                     |                       | WMM                                                                                |  |  |
|                         |                       | 1                                                                                  |  |  |

| TECHNICAL SPECIFICATIONS |                                                                                                |  |  |
|--------------------------|------------------------------------------------------------------------------------------------|--|--|
| HARDWARE SPECIFICATIONS  |                                                                                                |  |  |
| MCU                      | RTL8196C+8892CE                                                                                |  |  |
| Memory                   | 32MB                                                                                           |  |  |
| Flash                    | 4MB                                                                                            |  |  |
| Diameter * Height        | 120mm x 50mm                                                                                   |  |  |
| Physical Interface       | LAN: 1 x 10/100 Fast Ethernet RJ-45 (802.3af PoE standard supported)  Reset button  Power Jack |  |  |

EAP300 Data sheet Version 150711

**BUSINESS CLASS EAP300** 

<sup>\*</sup>Theoretical wireless signal rate based on IEEE standard of 802.11 b, g, n chipset used. Actual throughput may vary. Network conditions and environmental factors lower actual throughput rate.

\*\* All specifications are subject to change without notice

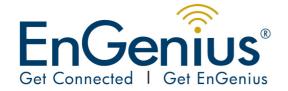

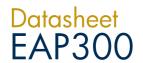

| LED Definition                | Power x1  WLAN x1                                                                                                    | Green<br>Green | Booting: Blink at 1HBo<br>System Ready: On<br>Firmware Upgrade: Bl<br>System Off: Power Of<br>Link: Solid Light / Acti | link at 4Hz<br>f<br>ve: Blinking |
|-------------------------------|----------------------------------------------------------------------------------------------------|----------------|----------------------------------------------------------------------------------------------------|----------------------------------|
|                               | LAN x1                                                                                                    | Green          | (Receiving/ Transmitti Link: Solid Light / Acti (Receiving/ Transmitti                                                 | ve: Blinking                     |
| Adapter                       | 12V / 1A                                                                                                    |                |                                                                                                    |                                  |
| WIRELESS SPECIFICATIONS       |                                                                                                    |                |                                                                                                    |                                  |
| Frequency Band                | 2.400~2.484 GI                                                                                                    | Hz(11b, 11g, 1 | 1n)                                                                                                    |                                  |
| Modulation Technology         | OFDM: BPSK, QPSK, 16-QAM, 64-QAM DBPSK, DQPSK, CCK                                                                                                    |                |                                                                                                    |                                  |
| Operating Channels            | 11 for North America, 14 for Japan, 13 for Europe                                                                                                    |                |                                                                                                    |                                  |
| Wireless Setting              | Operation Mode – AP / WDS  Wireless Mode – 11b/ 11g /11n  Channel Selection (Setting varies by Country)  Channel Bandwidth (Auto, 20Mhz, 40Mhz)  Transmission Rate - 11n only ,11b/g/n mix ,11b only ,11g only |                |                                                                                                    |                                  |
| Receive Sensitivity (Typical) | 2.412 ~ 2.472 GHz (11b) best ≤ -93 dBm  2.412 ~ 2.472 GHz (11g) best ≤ -90 dBm  2.412 ~ 2.472 GHz (11n) best ≤ -89 dBm                                                                                         |                |                                                                                                    |                                  |
| Available transmit power      | 11b                                                                                                    |                | 1Mbps - 11Mbps                                                                                                    | 29                               |
|                               |                                                                                                    |                | 6Mbps - 9Mbps                                                                                                    | 29                               |
|                               | 11g                                                                                                    |                | 12Mbps - 18Mbps                                                                                                    | 28                               |
|                               |                                                                                                    |                | 24Mbps - 36Mbps                                                                                                    | 24                               |
|                               |                                                                                                    |                | 48Mbps - 54Mbps                                                                                                    | 23                               |
|                               | 11n                                                                                                    |                | MCS 0-1 / 8-9                                                                                                    | 26                               |
|                               |                                                                                                    |                | MCS 2-3 / 10-11                                                                                                    | 25                               |
|                               |                                                                                                    |                | MCS 4-5 / 12-13                                                                                                    | 24                               |
|                               |                                                                                                    |                | MCS 6-7 / 14-15                                                                                                    | 23                               |
| Antenna                       | Internal 5dBi MII                                                                                                    | MO ANT.        |                                                                                                    |                                  |

EAP300 Data sheet Version 150711

**BUSINESS CLASS EAP300** 

<sup>\*</sup>Theoretical wireless signal rate based on IEEE standard of 802.11 b, g, n chipset used. Actual throughput may vary. Network conditions and environmental factors lower actual throughput rate.

\*\* All specifications are subject to change without notice

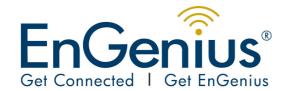

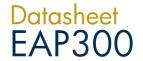

| ENVIRONMENT AND MECHANICAL |                                                 |  |
|----------------------------|-------------------------------------------------|--|
| Temperature Range          | 0 to 50° C - Operating, -20 to 60 ° C - Storage |  |
| Humidity (non-condensing)  | 90% or less – Operating, 90% or less - Storage  |  |

| CERTIFICATION |       |  |
|---------------|-------|--|
| FCC           | Ready |  |
| CE            | Ready |  |
| IC            | Ready |  |

| PACKAGE CONTENT          |
|--------------------------|
| ► EAP300                 |
| ► Power Adapter (12V/1A) |
| ► CD with User's Manual  |
| ▶ QIG                    |
| ▶ Ethernet cable         |

## Contact

E-mail: service@engeniustech.com.au 1300 725 323 1/14 Wellington Street, ACACIA RIDGE QLD 4110 Australia

Check www.engeniustech.com.au for your contact information

EAP300 Data sheet Version 150711

\*Theoretical wireless signal rate based on IEEE standard of 802.11 b, g, n chipset used. Actual throughput may vary. Network conditions and environmental factors lower actual throughput rate.

\*\* All specifications are subject to change without notice

BUSINESS CLASS EAP300